# **PSYCKES-Medicaid**

# My QI Report User's Guide

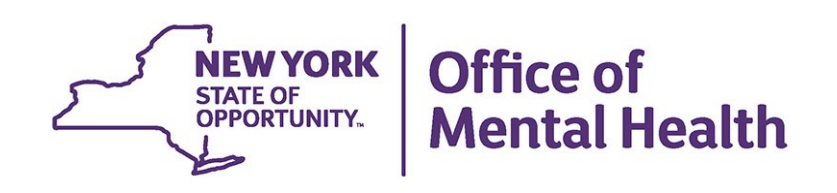

# **Table of Contents**

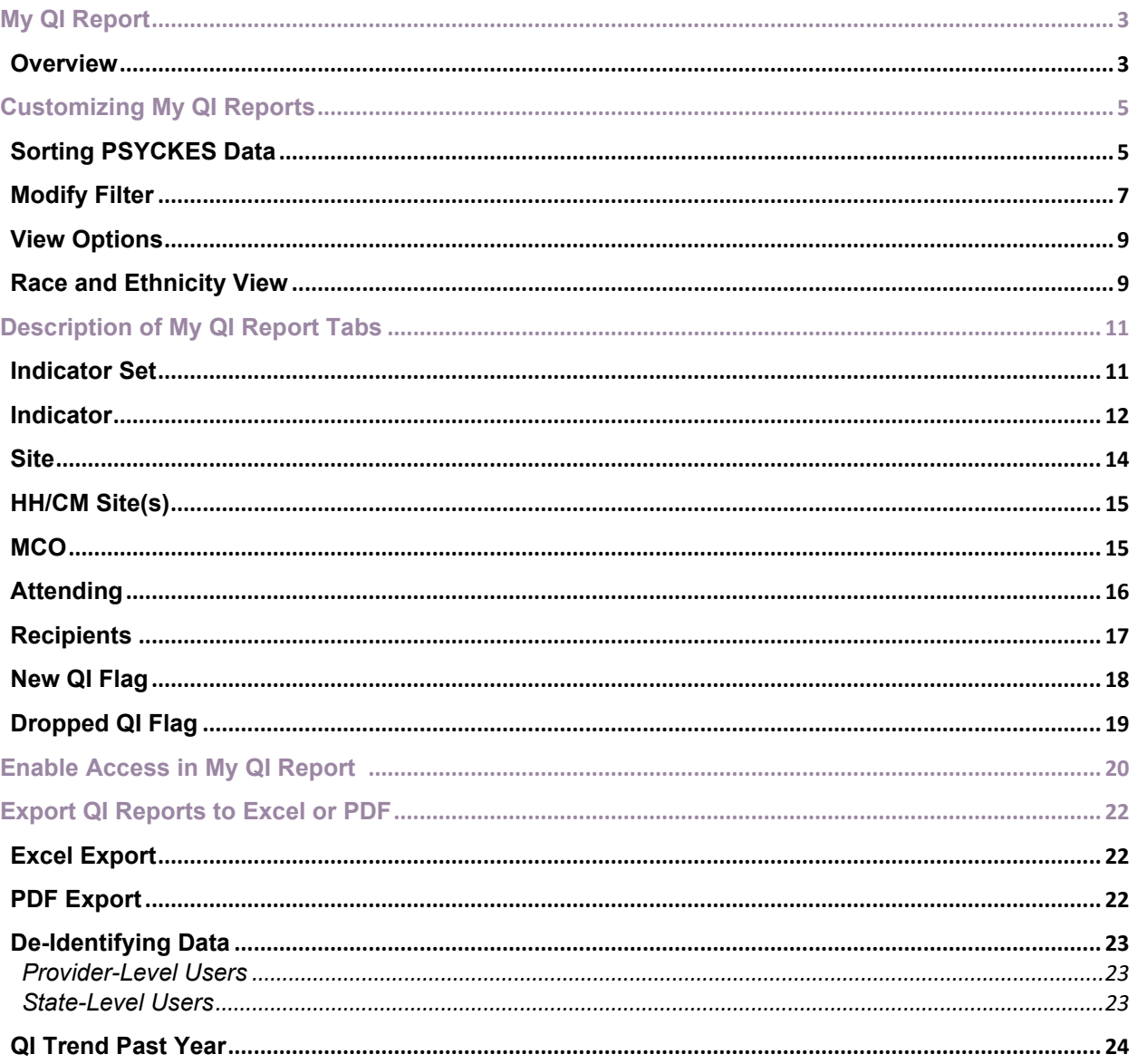

# <span id="page-2-0"></span>**My QI Report**

#### <span id="page-2-1"></span>*Overview*

Quality Improvement (QI) reports in PSYCKES-Medicaid summarize data on several quality indicators. The reports are linked to individual clients with quality flags to help focus quality improvement efforts. There are medication-focused quality indicators, such as polypharmacy and treatment engagement, as well as hospital utilization quality indicators, such as high utilization of medical and/or behavioral health emergency and inpatient services and readmissions.

The My QI Report screen is the starting point when logging into PSYCKES and displays aggregated data for each quality indicator set under the "Indicator Set" tab [\(Figure 1\)](#page-2-2). Regional and Statewide prevalence rates are provided for comparison purposes.

| <b>NEW</b><br>YORK<br>Office of<br><b>PSYCKES</b><br><b>STATE</b><br><b>Mental Health</b>                                                                          |                         |                                           |                                             |         | De-identify                | Settings -     | Log Off                           |
|----------------------------------------------------------------------------------------------------|-------------------------|-------------------------------------------|---------------------------------------------|---------|----------------------------|----------------|-----------------------------------|
| My QI Report -<br><b>Statewide Reports</b>                                                                                                    | <b>Recipient Search</b> | <b>Provider Search</b>                    | Registrar -<br>Usage-                       |         | <b>Utilization Reports</b> | <b>MyCHOIS</b> | <b>Adult Home</b>                 |
|                                                                                                    |                         | <b>MAIN STREET MENTAL HEALTH CLINIC O</b> | Quality Indicator Overview As Of 02/01/2024 |         |                            | O View:        | Ξ<br>副郎<br>Standard<br>v<br>Expel |
| SITE ALL PROGRAM TYPE ALL AGE GROUP: ALL MC PRODUCT LINE: ALL CLIENT REGION: ALL CLIENT COUNTY: ALL PROVIDER REGION: ALL PROVIDER COUNTY: ALL<br>MANAGED CARE: ALL |                         |                                           |                                             |         |                            |                | Filten<br>Reset                   |
| <b>Indicator Set</b>                                                                                                    |                         |                                           |                                             |         |                            |                |                                   |
| Quality Improvement Indicators (As Of 02/01/2024) Run monthly on all available data as of run date<br><b>Indicator Set</b>                                         | Population              | Eligible<br>Population                    | # with QI Flag                              |         | Regional %                 | Statewide %    | 25%<br>50%<br>75% 100%            |
| <b>BH QARR - Improvement Measure</b>                                                                                                    | All                     | 1,684                                     | 643                                         | 38.2    | 37.7                       | 36.5           | 38.20                             |
| <b>General Medical Health</b>                                                                                                    | All                     | 10,004                                    | 2.076                                       | 20.8    | 13.2                       | 122            | 13.20                             |
| Health Home Care Management - Adult                                                                                                    | Adult 18+               | 1,560                                     | 910                                         | 583     | 87.1                       | 87.1           | 58.30                             |
| High Utilization - Inpt/ER                                                                                                    | All                     | 10.005                                    | 2066                                        | 20.6    | 20.4                       | 21.4           | 20.60                             |
| Polypharmacy                                                                                                    | All                     | 2,701                                     | 492                                         | 18.2    | 11.8                       | 12.3           | 18.20<br>$\frac{11.80}{12.30}$    |
| Preventable Hospitalization                                                                                                    | Adult                   | 8,351                                     | 83                                          | 1       | 0.8                        | 0.9            | $1.00$<br>0.80                    |
| Readmission Post-Discharge from any Hospital All                                                                                                    |                         | 1,729                                     | 284                                         | 16.4    | 11.2                       | 121            | 16.40<br>11.20                    |
| Readmission Post-Discharge from this<br>Hospital                                                                                                    | All                     | 1,445                                     | 249                                         | 17.2    | 11.2                       | 12             | 11.20                             |
| <b>Treatment Engagement</b>                                                                                                    | <b>Adult 18-64</b>      | 1.345                                     | 469                                         | 34.9    | 35.4                       | 35.5           | 34.90<br>35.40                    |
| Performance Tracking Indicators (As Of 08/01/2023) Reflects the most recent performance tracking data run by the Department of Health (DOH)                        |                         |                                           |                                             |         |                            |                |                                   |
| ۸<br><b>Indicator Set</b>                                                                                                    | Population              | Eligible<br>Population                    | # with QI Flag                              | s,<br>÷ | Regional %                 | Statewide %    | 25%<br>50%<br>75% 100%            |
| General Medical Performance Tracking<br>Measure                                                                                                    | All                     | 3.276                                     | 1,300                                       | 39.7    | 38                         | 36.5           | 30.70                             |
| MH Performance Tracking Measure                                                                                                    | All                     | 2100                                      | 1,004                                       | 47.8    | 52.3                       | 51.7           | 47.90<br>52.10                    |
| SUD Performance Tracking Measure                                                                                                    | Adol & Adult<br>$(13+)$ | 1,471                                     | 1,175                                       | 79.9    | 76.9                       | 80.5           | 79.90<br>76.90<br>  89.50         |
| Vital Signs Dashboard - Adult                                                                                                    | Adult                   | 3.194                                     | 1,674                                       | 52.4    | 50.4                       | 49.2           | 52.40<br>50.40<br>46.50           |
| Vital Signs Dashboard - Child                                                                                                    | Child & Adol            | 2.099                                     | 666                                         | 31.7    | 29.5                       | 27             | 29.50                             |

<span id="page-2-2"></span>**Figure 1. My QI Report: Indicator Set**

My QI Report is divided into two categories of indicator sets to help easily identify between "real time" measures versus "mature" measures.

- **Quality Improvement Indicators**: The indicator sets in this category are considered more "real time" and are run on a monthly basis, as of the refresh date
- **Performance Tracking Indicators**. The indicator sets in this category contain more mature data and are calculated monthly after a 6-month data maturation period to allow for services to be invoiced.

This indicator set separation will also be reflected in Statewide Reports and in the clientlevel Clinical Summary quality flag section.

The table below reviews the definitions of columns under the "Indicator Set" tab:

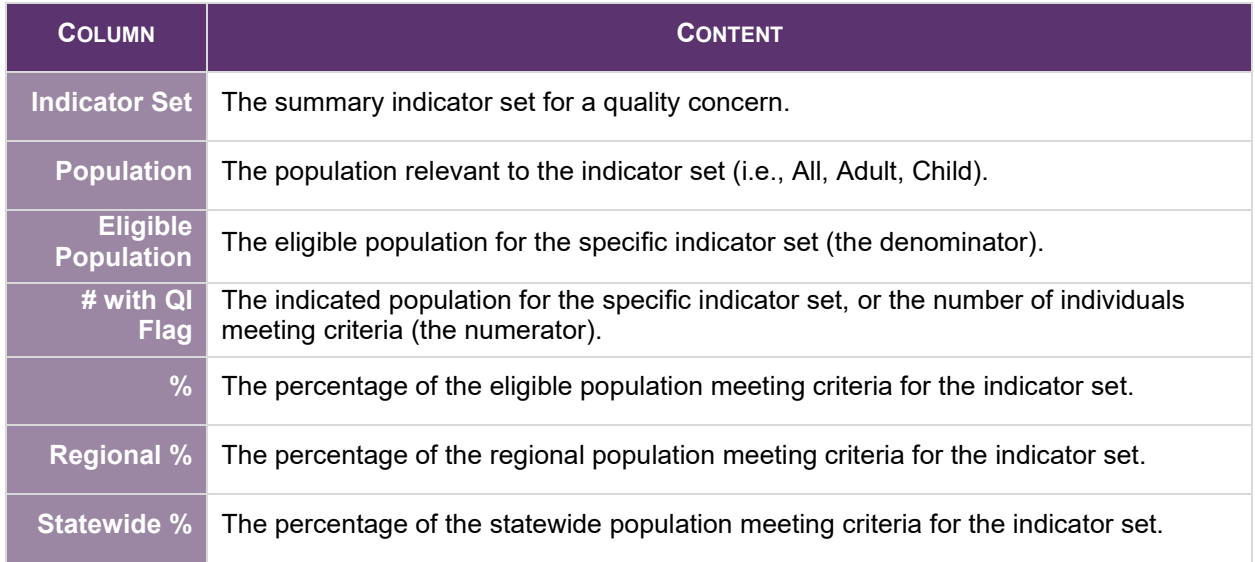

The definitions of eligible population and indicated population for each indicator set are provided in the Technical Specifications documents under the Quality Indicators section of the PSYCKES website (Figure 2):

[https://www.omh.ny.gov/omhweb/psyckes\\_medicaid/quality\\_concerns/](https://www.omh.ny.gov/omhweb/psyckes_medicaid/quality_concerns/)

| <b>Login to PSYCKES</b>                             | <b>Quality Indicators</b>                                                                                                    |
|-----------------------------------------------------|----------------------------------------------------------------------------------------------------|
| <b>Login Instructions</b>                           |                                                                                                    |
| <b>About PSYCKES</b>                                | What is a Quality Indicator/flag?                                                                                                    |
| <b>PSYCKES Training</b><br><b>Materials</b>         | • PSYCKES identifies clients flagged for quality concern in order to inform the treating provider, network, or care manager and to<br>support clinical review, care coordination, and quality improvement<br>· User-friendly Statewide Reports and My QI Reports, updated monthly, display quality indicator prevalence rates at the statewide,                              |
| <b>PSYCKES Training</b><br><b>Webinars</b>          | region, county, network, provider, program, managed care plan, and PPS level<br>• Over 80 quality indicators, such as:<br>. No diabetes monitoring for individuals with diabetes and schizophrenia                                                                                                    |
| <b>Quality Indicators</b>                           | . Low medication adherence for individuals with schizophrenia                                                                                                    |
| <b>Implementing</b><br><b>PSYCKES</b>               | o Antidepressant trial of < 12 weeks for individuals with depression<br>o High Utilization of Inpatient/Emergency Room, Hospital Readmission, Preventable Hospitalization<br>○ HARP Enrolled-Not Health Home Enrolled, HARP Enrolled-Not Assessed for HCBS                                                                                                    |
| <b>Quality Improvement</b><br><b>Collaboratives</b> | • The BH QARR - DOH Performance Tracking Measures Indicator Set is a unique indicator set in PSYCKES because it is<br>calculated by the NYS Department of Health (DOH) on "mature" Medicaid data and sent to OMH to display in the PSYCKES<br>application. DOH calculates the QARR Performance Tracking Measures set after a 6-month billing data maturation period to allow |
| <b>MyCHOIS</b>                                      | for services to be invoiced. The measures are based on a 12-month period of services.                                                                                                    |
| <b>Contact Us</b>                                   | <b>Technical Specifications Documents</b>                                                                                                    |
|                                                     | • Health Home Care Management - Adult                                                                                                    |
|                                                     | Quality Assurance Reporting Requirements (QARR) Improvement Measure<br>٠                                                                                                    |
|                                                     | • Hospital Readmission                                                                                                    |
|                                                     | • High Utilization                                                                                                    |
|                                                     | • Preventable Hospitalization 7                                                                                                    |
|                                                     | • General Medical Health                                                                                                    |
|                                                     | Treatment Engagement TA<br>٠                                                                                                    |
|                                                     | • Polypharmacy                                                                                                    |

**Figure 2. Quality Indicator Definition**

## <span id="page-4-0"></span>**Customizing My QI Reports**

#### <span id="page-4-1"></span>*Sorting PSYCKES Data*

Data in the Quality Indicator table can be sorted by clicking on the heading name of each column. Clicking once will sort in ascending order, clicking a second time will sort in descending order. For example, to sort the indicators by the number of individuals who are flagged for a particular quality concern, click on "# with QI Flag" (Figure 3).

| NEW<br>YORK<br>STATE<br>Office of<br><b>PSYCKES</b><br><b>Mental Health</b>                                                                                       |                         |                                           |                                             |              | De-identify                | Settings -                        |                         | Log Off                    |
|----------------------------------------------------------------------------------------------------|-------------------------|-------------------------------------------|---------------------------------------------|--------------|----------------------------|-----------------------------------|-------------------------|----------------------------|
| My QI Report -<br><b>Statewide Reports</b>                                                                                                    | <b>Recipient Search</b> | <b>Provider Search</b>                    | Registrar -<br>Usage-                       |              | <b>Utilization Reports</b> | <b>MyCHOIS</b>                    | <b>Adult Home</b>       |                            |
|                                                                                                    |                         | <b>MAIN STREET MENTAL HEALTH CLINIC O</b> | Quality Indicator Overview As Of 02/01/2024 |              |                            | O View: Standard                  | v                       | $\mathbf{E}$<br>劃<br>Expel |
| SITE ALL PROGRAM TYPE ALL AGE GROUP: ALL MC PRODUCT LINE ALL CLIENT REGION: ALL CLIENT COUNTY: ALL PROVIDER REGION: ALL PROVIDER COUNTY: ALL<br>MANAGED CARE: ALL |                         |                                           |                                             |              |                            |                                   | Eilen                   | Repet                      |
| Indicator Set                                                                                                    |                         |                                           |                                             |              | <b>Click to Sort</b>       |                                   |                         |                            |
| Quality Improvement Indicators (As Of 02/01/2024) Run monthly on all available data as of run dy                                                                  |                         |                                           |                                             |              |                            |                                   |                         |                            |
| ۸<br><b>Indicator Set</b>                                                                                                    | Population              | Eligible<br>Population                    | # with QI Flag                              | s<br>ċ       | Regional %                 | Statewide %                       | 25%<br>50%              | 75% 100%                   |
| BH QARR - Improvement Measure                                                                                                    | All                     | 1,684                                     | 643                                         | 38.2         | 37.7                       | 36.5                              | 38.20<br>37.70          |                            |
| General Medical Health                                                                                                    | All                     | 10,004                                    | 2076                                        | 20.8         | 13.2                       | 122                               | 13.20                   |                            |
| Health Home Care Management - Adult                                                                                                    | Adult 18+               | 1,560                                     | 910                                         | 58.3         | 87.1                       | 87.1                              |                         |                            |
| High Utilization - Inpt/ER                                                                                                    | All                     | 10,005                                    | 2.066                                       | 20.6         | 20.4                       | 21.4                              | 20.40                   |                            |
| Polypharmacy                                                                                                    | All                     | 2,701                                     | 492                                         | 18.2         | 11.8                       | 123                               | 18.20<br>1.80           |                            |
| Preventable Hospitalization                                                                                                    | Adult                   | 8,351                                     | 83                                          | $\mathbf{1}$ | 0.8                        | $1.00$<br>$0.80$<br>$0.50$<br>0.9 |                         |                            |
| Readmission Post-Discharge from any Hospital All                                                                                                    |                         | 1.729                                     | 284                                         | 16.4         | 11.2                       | 121                               | 16.40<br>11.20          |                            |
| Readmission Post-Discharge from this<br>Hospital                                                                                                    | All                     | 1,445                                     | 249                                         | 17.2         | 11.2                       | 12                                | 17.20<br>11.20          |                            |
| <b>Treatment Engagement</b>                                                                                                    | Adult 18-64             | 1,345                                     | 469                                         | 349          | 35.4                       | 35.5                              | 34.90<br>35.40          |                            |
| Performance Tracking Indicators (As Of 08/01/2023) Reflects the most recent performance tracking data run by the Department of Health (DOH)                       |                         |                                           |                                             |              |                            |                                   |                         |                            |
| ۸<br><b>Indicator Set</b>                                                                                                    | Population              | Eligible<br>Population                    | # with QI Flag                              | ħ,<br>ċ      | Regional %                 | Statewide %                       | 25%<br>50%              | 75%<br>100%                |
| General Medical Performance Tracking<br>Measure                                                                                                    | All                     | 3.276                                     | 1,300                                       | 39.7         | 38                         | 36.5                              | 30.70                   |                            |
| MH Performance Tracking Measure                                                                                                    | All                     | 2100                                      | 1,004                                       | 47.8         | 52.3                       | 51.7                              | 52.10                   |                            |
| SUD Performance Tracking Measure                                                                                                    | Adol & Adult<br>$(13+)$ | 1,471                                     | 1,175                                       | 79.9         | 76.9                       | 80.5                              |                         | 70.90<br>00.01             |
| Vital Signs Dashboard - Adult                                                                                                    | Adult                   | 3.194                                     | 1,674                                       | 52.4         | 50.4                       | 49.2                              | 52.40<br>50.40<br>46.50 |                            |
| Vital Signs Dashboard - Child                                                                                                    | Child & Adol            | 2.099                                     | 666                                         | 31.7         | 29.5                       | 27                                | 31.78<br>29.50          |                            |

**Figure 3. My QI Report: Sorting PSYCKES-Medicaid Data**

#### <span id="page-6-0"></span>*Modify Filter*

Information in the My QI Report can be customized using the "Filters" option [\(Figure 4\)](#page-6-1). If filters are applied, the provider agency's information, as well as regional and state level comparison rates will change to reflect those filters. For example, if a user chooses to view only mental health clinic programs within the agency, the regional and state performance rates will change to reflect only clinic programs providing mental health services.

Please note, "Program Type" will only display the program types in which the organization bills for.

| Office of<br>NEW<br>YORK<br>STATE<br><b>Mental Health</b> | <b>PSYCKES</b>                | <b>De-identify</b>                                                                                                    | Settings -             | Log Off                   |
|-----------------------------------------------------------|-------------------------------|----------------------------------------------------------------------------------------------------|------------------------|---------------------------|
| My QI Report-<br><b>Statewide Reports</b>                 | Recipient Search              | Provider Search<br><b>Utilization Reports</b><br>Registrar -<br>Usage-                                                                                                    | Adult Home             |                           |
|                                                           |                               | <b>MAIN STREET MENTAL HEALTH CLINICO</b><br>Quality Indicator Overview As Of 12/01/2023                                                                                   | <b>O</b> View Standard | Expel                     |
| SITE ALL PROGRAM TYPE ALL AGE GROU<br>MANAGED CARE: ALL   | QI Filters                    |                                                                                                    | ×<br>ER COUNTY: ALL    | <b>Pleast</b><br>Filters  |
| Indicator Set                                             | Site                          | ALL<br>v                                                                                                    |                        |                           |
| Quality Improvement Indicators                            | Program Type                  | v<br>ALL<br><b>ALL</b>                                                                                                    |                        |                           |
| <b>Indicator Set</b>                                      | Managed Care                  | Care Management - Enrolled (Source: DOH MAPP)<br>Care Management - Enrolled/Outreach (Source: DOH MAPP)                                                                   |                        | 75%<br>52%<br><b>100%</b> |
| BH QARR - Improvement Measure                             | MC Product Line               | Care Management - Outreach (Source: DOH MAPP)<br>Clinic - MH Specialty<br>Clinic - MH Specialty - Intensive Outpatient Program (IOP)                                      |                        | 14.33<br>37.60<br>38.12   |
| General Medical Health                                    | Age Group<br>Client Residence | Clinic - Medical Specialty<br>Clinic - SU - Opioid Treatment Program<br>Clinic - SU Specialty                                                                             |                        |                           |
| Health Home Care Management - Adult                       |                               | Clinic - Unapecified Specialty<br>Clinic MH - ALL<br>ER - BH Dx/Svo/CPEP                                                                                                  |                        | 31.80<br>83.50            |
| High Utilization - Inpt/ER                                | Provider Location             | ER - Medical Dx/Svc<br>Health Home - Enrolled (Source: DOH MAPP)<br>Health Home - Enrolled/Outreach (Source: DOH MAPP)                                                    |                        |                           |
| Polypharmacy                                              |                               | Health Home - Outreach (Source: DOH MAPP)<br>Health Home Plus<br>Health Home Plus (Source: DOH MAPP)                                                                      |                        |                           |
| Preventable Hospitalization                               |                               | Health Home and/or Care Management - Enrolled (Source: DOH MAPP and Medicaid)<br>Health Home and/or Care Management - Outreach/Enrolled (Source: DOH MAPP and Medicaid) * |                        |                           |

<span id="page-6-1"></span>**Figure 4. My QI Report: Modify Filter**

The options available in "Filters" are listed in the table below:

![](_page_7_Picture_97.jpeg)

Click "Apply" after making a filter selection to generate a Quality Indicator report based on the selected filters. To change filters, click "Reset" [\(Figure 5\)](#page-8-2).

| <b>NEW</b><br>YORK<br>Office of<br><b>PSYCKES</b><br><b>STATE</b><br><b>Mental Health</b>                                                   |                         |                                           |                                             |              | De-identify<br>-39         | Settings -                                                                 | Log Off                                                                   |
|----------------------------------------------------------------------------------------------------|-------------------------|-------------------------------------------|---------------------------------------------|--------------|----------------------------|----------------------------------------------------------------------------|---------------------------------------------------------------------------|
| <b>Statewide Reports</b><br>My QI Report -                                                                                                  | <b>Recipient Search</b> | <b>Provider Search</b>                    | Registrar -<br>Usage-                       |              | <b>Utilization Reports</b> | <b>MyCHOIS</b>                                                             | <b>Adult Home</b>                                                         |
|                                                                                                    |                         | <b>MAIN STREET MENTAL HEALTH CLINIC O</b> | Quality Indicator Overview As Of 02/01/2024 |              |                            | O View: Standard                                                           | 四<br>Exoel<br>島<br>$\checkmark$                                           |
| PROGRAM TYPE: CLINIC MH - AL                                                                                                    |                         |                                           |                                             |              |                            |                                                                            | Reset<br>Filten                                                           |
|                                                                                                    |                         |                                           |                                             |              |                            |                                                                            |                                                                           |
| Indicator Set                                                                                                    |                         |                                           |                                             |              |                            |                                                                            |                                                                           |
| Quality Improvement Indicators (As Of 02/01/2024) Run monthly on all available data as of run date<br><b>Indicator Set</b><br>۸             | Population              | Eligible                                  | # with QI Flag                              |              | Regional %                 | Statewide %                                                                | 25%<br>50%<br>75% 100%                                                    |
|                                                                                                    |                         | Population                                |                                             |              |                            |                                                                            |                                                                           |
| BH QARR - Improvement Measure                                                                                                    | All                     | 1.684                                     | 643                                         | 38.2         | 37.7                       | 36.5                                                                       | $\begin{array}{ c c } \hline 38.20 \\ \hline 37.78 \\ \hline \end{array}$ |
| General Medical Health                                                                                                    | All                     | 10,004                                    | 2.076                                       | 20.8         | 13.2                       | 122                                                                        | 13.20                                                                     |
| Health Home Care Management - Adult                                                                                                    | Adult 18+               | 1,560                                     | 910                                         | 58.3         | 87.1                       | 87.1                                                                       | <b>FICID</b>                                                              |
| High Utilization - Inpt/ER                                                                                                    | All                     | 10,005                                    | 2,066                                       | 20.6         | 20.4                       | 21.4                                                                       | 20.60                                                                     |
| Polypharmacy                                                                                                    | All                     | 2,701                                     | 492                                         | 18.2         | 11.8                       | 123                                                                        | 18.20<br>11.80                                                            |
| Preventable Hospitalization                                                                                                    | Adult                   | 8,351                                     | 83                                          | $\mathbf{I}$ | 0.8                        | $\begin{array}{ c c }\n1.00 \\ 0.80 \\ 0.90 \\ \hline\n\end{array}$<br>0.9 |                                                                           |
| Readmission Post-Discharge from any Hospital All                                                                                            |                         | 1,729                                     | 284                                         | 16.4         | 11.2                       | 121                                                                        | 10.40<br>1 20                                                             |
| Readmission Post-Discharge from this<br>Hospital                                                                                            | All                     | 1,445                                     | 249                                         | 17.2         | 11.2                       | 12                                                                         | 11.20                                                                     |
| Treatment Engagement                                                                                                    | Adult 18-64             | 1,345                                     | 469                                         | 34.9         | 35.4                       | 35.5                                                                       | 34.90<br>35.40                                                            |
| Performance Tracking Indicators (As Of 08/01/2023) Reflects the most recent performance tracking data run by the Department of Health (DOH) |                         |                                           |                                             |              |                            |                                                                            |                                                                           |
| ٠<br><b>Indicator Set</b>                                                                                                    | Population              | Eligible<br>Population                    | # with QI Flag                              | ۵            | Regional %                 | Statewide %                                                                | 25%<br>50%<br>75% 100%                                                    |
| General Medical Performance Tracking<br>Measure                                                                                             | All                     | 3,276                                     | 1,300                                       | 39.7         | 38                         | 36.5                                                                       | 39.70                                                                     |
| MH Performance Tracking Measure                                                                                                    | All                     | 2100                                      | 1,004                                       | 47.8         | 52.3                       | 51.7                                                                       | 47.80<br>$\frac{62.30}{61.70}$                                            |
| SUD Performance Tracking Measure                                                                                                    | Adol & Adult<br>$(13+)$ | 1,471                                     | 1,175                                       | 79.9         | 76.9                       | 80.5                                                                       | 79.90<br>76.90<br>80.50                                                   |
| Vital Signs Dashboard - Adult                                                                                                    | Adult                   | 3,194                                     | 1,674                                       | 52.4         | 50.4                       | 49.2                                                                       | 52.40<br>50.40<br>46.98                                                   |
| Vital Signs Dashboard - Child                                                                                                    | Child & Adol            | 2.099                                     | 666                                         | 31.7         | 29.5                       | 27                                                                         | 31.70<br>29.55                                                            |

**Figure 5. My QI Report: Selecting Filters**

#### <span id="page-8-2"></span><span id="page-8-0"></span>*View Options*

My QI Report has a "View" capability, currently with two options: "Standard" (default) and "Race and Ethnicity." To change the view, users can select the drop-down in the upper right corner of My QI Report (Figure 6).

#### <span id="page-8-1"></span>*Race and Ethnicity View*

This view, available for both the "Indicator Set" and "Indicator" tabs, displays the percentage and number of clients flagged for each of the quality indicators, broken out by different race and ethnicity groups. In the table, the columns displayed for each quality indicator include details regarding recipients flagged: Total (for this agency),

Native American, Asian, Black, Pacific Islander, White, Multiracial, and Hispanic or Latinx. The race/ethnicity view is applied to both the numerator and the denominator to calculate each percentage. A bar chart to the right of the table offers another way to review the data in this view.

Within the race/ethnicity view, the "Total" column will display information about the number of recipients with QI Flag (also known as the numerator.) If a user wants to know the specific number of the eligible population for said flag (also known as the denominator), they could do one of two things:

- a) Hover over the 'Total bar' in the graph and would see both the numerator as well as the denominator displayed
- b) Export to Excel which will display the numerator, denominator, and percentage information for each of the groups within the race and ethnicity view, which includes the eligible population

In this report, clients who identified more than one race in their Medicaid registration are represented in the "Multiracial" group only. Clients who identified Hispanic or Latinx as their ethnicity are represented in the "Hispanic or Latinx" group only. Clients for which race is unknown are included in the "Total" number but are not represented in a separate race/ethnicity group. When the "Race and Ethnicity" view is selected, the Excel export displays the numerator, denominator, and percentage information for each of the groups.

| My QI Report -                                                                                                    |           | <b>Statewide Reports</b> |                         | <b>Recipient Search</b>     |                    | <b>Provider Search</b> | Registrar -                                                                       | Usage-         |                  | <b>Utilization Reports</b>     | <b>Adult Home</b>                                                                                                   |                                                                         |           |            |
|----------------------------------------------------------------------------------------------------|-----------|--------------------------|-------------------------|-----------------------------|--------------------|------------------------|-----------------------------------------------------------------------------------|----------------|------------------|--------------------------------|----------------------------------------------------------------------------------------------------|-------------------------------------------------------------------------|-----------|------------|
|                                                                                                    |           |                          |                         |                             |                    |                        | MAIN STREET MENTAL HEALTH CLINIC ®<br>Quality Indicator Overview As Of 03/01/2024 |                |                  |                                |                                                                                                    | O View. Rece & Ethnicity ↓                                              | T.<br>PDF | IJ<br>Expe |
| SITE: ALL PROGRAM TYPE: ALL AGE GROUP: ALL MC PRODUCT LINE: ALL CLIENT REGION: ALL CLIENT COUNTY: ALL PROVIDER REGION: ALL PROVIDER COUNTY: ALL<br>MANAGED CARE: ALL |           |                          |                         |                             |                    |                        |                                                                                   |                |                  |                                |                                                                                                    | Filtero                                                                 |           | Reoet      |
| Indicator Set: High Utilization - Inpt/ER                                                                                                    |           |                          |                         |                             |                    |                        |                                                                                   |                |                  |                                |                                                                                                    |                                                                         |           |            |
| <b>Indicator Set</b>                                                                                                    | Indicator |                          |                         |                             |                    |                        |                                                                                   |                |                  |                                |                                                                                                    |                                                                         |           |            |
|                                                                                                    |           |                          |                         |                             |                    |                        | Clients with QI Flags by Percentage (%) and Number                                |                |                  |                                |                                                                                                    |                                                                         |           |            |
| Indicator                                                                                                    | ÷         | Population               | Total<br>$\blacksquare$ | <b>Native American</b><br>٠ | Asian<br>٠         | Black<br>п             | Pacific Islander<br>۰                                                             | White<br>п     | Multiracial<br>٠ | <b>Hispanic or Latinx</b><br>٠ |                                                                                                    | 25%<br>50%                                                              |           | 75% 100%   |
| 10+ ER - All Cause                                                                                                    |           | All                      | 0.8%<br>1,586           | 2.3%<br>$\mathbf{Q}$        | 0.3%<br>28         | 1.3%<br>607            | 1.2%<br>$\Delta$                                                                  | 1.3%<br>125    | 1.6%<br>36       | 0.7%<br>645                    | Total<br>Native American<br>Asian<br>Black<br>Pacific Islander<br><b>White</b><br>Multiracial<br>Hispanic or Latinx | 0.80<br>1230<br>0.30<br>1.30<br>1.20<br>1.1.30<br>11.60<br>0.70         |           |            |
| $10+ER - MH$                                                                                                    |           | All                      | 0.1%<br>148             | 0.3%<br>$\mathbf{1}$        | 0%<br>$\mathbf{1}$ | 0.1%<br>57             | 0.3%<br>ı                                                                         | 0.1%<br>14     | 0.1%<br>3        | 0.1%<br>56                     | Total<br>Native American<br>Asian<br>Black<br>Pacific Islander<br>White<br>Multiracial<br>Hispanic or Latinx        | 0.10<br>0.30<br>0.00<br>0.10<br>0.30<br>0.10<br>0.10<br>0.10            |           |            |
| $2 + ER - BH$                                                                                                    |           | All                      | 1.4%<br>2728            | 21%<br>8                    | 0.5%<br>43         | 2%<br>927              | 2.8%<br>$\mathbf{Q}$                                                              | 2.2%<br>216    | 2.9%<br>66       | 1.2%<br>1,188                  | Total<br>Native American<br>Asian<br>Black<br>Pacific Islander<br>White<br>Multiracial<br>Hispanic or Latinx        | 11.40<br>12.10<br>0.50<br>1 2.00<br>  2.80<br>  2.20<br>1.2.90<br>1.20  |           |            |
| 2+ ER - Medical                                                                                                    |           | All                      | 22.4%<br>42976          | 18.8%<br>73                 | 20.6%<br>1,698     | 23.6%<br>10,689        | 20%<br>65                                                                         | 19.4%<br>1,916 | 25%<br>577       | 22.9%<br>22.234                | Total<br>Native American<br>Asian<br>Black<br>Pacific Islander<br>White<br>Multiracial<br>Hispanic or Latinx        | 122.40<br>18.80<br>20.60<br>23.60<br>20.00<br>  19.40<br>25.00<br>22.90 |           |            |

**Figure 6. Race and Ethnicity View**

## <span id="page-10-0"></span>**Description of My QI Report Tabs**

#### <span id="page-10-1"></span>*Indicator Set*

The different tabs in the My QI Report screen allow users to review agency and client level data within a given quality indicator set. Individual indicators are grouped by type and placed in an Indicator Set. [\(Figure 7](#page-11-1)).

![](_page_11_Picture_40.jpeg)

**Figure 7. My QI Report: Indicator Set Tab**

#### <span id="page-11-1"></span><span id="page-11-0"></span>*Indicator*

Within each indicator set, there will be sub-indicators as well as the indicator set summary. Below is an example of selecting the Preventable Hospitalization option from the "Indicator Set" tab. The measures include Prevent Hosp Asthma, Prevent Hosp Dehydration, Prevent Hosp Diabetes, as well as Prevent Hosp Summary. Click on a desired indicator set name, to view a set of sub-indicators, including the summary

indicator, under the Indicator tab [\(Figure 8](#page-12-0)). To select a different indicator set, simply click on the "Indicator Set" tab and choose again.

![](_page_12_Picture_42.jpeg)

**Figure 8. My QI Report: Indicator Tab: Preventable Hospitalization Summary**

<span id="page-12-0"></span>Upon selecting a specific sub-indicator name or "summary," a series of tabs will be displayed [\(Figure 9](#page-13-1)). The page defaults to the tab that contains a list of unduplicated recipients who meet criteria for the selected sub-indicator or summary indicator. Users can click on any of the tabs to view detailed information.

![](_page_13_Picture_51.jpeg)

**Figure 9. My QI Report: Expanded Tabs for Summary Indicator**

#### <span id="page-13-1"></span><span id="page-13-0"></span>*Site*

The **Site** tab displays prevalence information by site [\(Figure](#page-14-2) 10 ). It lists the site name, site address, program type, eligible population (denominator), number with QI flag (numerator) and percentage of individuals meeting criteria for the selected quality indicator. Click on a specific site in order to display a "Site's Recipients" tab that shows recipients who were served at that site location, who meet criteria for the selected indicator.

| My QI Report-                                                                             | <b>Statewide Reports</b> |      | <b>Recipient Search</b>             |           | <b>Provider Search</b>    | Registrar $\sim$                                                                         | Usage -                   | <b>Utilization Reports</b>  |                             |          |                 |                          |
|-------------------------------------------------------------------------------------------|--------------------------|------|-------------------------------------|-----------|---------------------------|------------------------------------------------------------------------------------------|---------------------------|-----------------------------|-----------------------------|----------|-----------------|--------------------------|
|                                                                                           |                          |      |                                     |           |                           | <b>MAIN STREET MENTAL HEALTH CLINIC O</b><br>Quality Indicator Overview As Of 03/01/2024 |                           |                             | <b>O</b> View:              | Standard | $\checkmark$    | 国<br>īĀ,<br>PDF<br>Excel |
| SITE: ALL PROGRAM TYPE: ALL<br><b>MANAGED CARE: ALL</b>                                   |                          |      | AGE GROUP: ALL MC PRODUCT LINE: ALL |           | <b>CLIENT REGION: ALL</b> |                                                                                          | <b>CLIENT COUNTY: ALL</b> | <b>PROVIDER REGION: ALL</b> | <b>PROVIDER COUNTY: ALL</b> |          | <b>Filters</b>  | Reset                    |
| Indicator Set: Preventable Hospitalization Indicator: Preventable Hospitalization Summary |                          |      |                                     |           |                           |                                                                                          |                           |                             |                             |          |                 |                          |
| <b>Indicator Set</b>                                                                      | Indicator                | Site | <b>MCO</b>                          | Attending | Recipients                | New QI Flag                                                                              |                           | Dropped QI Flag             |                             |          |                 |                          |
|                                                                                           | Site                     |      | <b>Site Address</b>                 |           |                           |                                                                                          | ProgramType               |                             | <b>Eligible Population</b>  | õ.       | # with QI Flag  | %                        |
| Not Available                                                                             |                          |      | Not Available                       |           |                           |                                                                                          | ER-MH CPEP                |                             |                             | 454      |                 | 3<br>0.7                 |
| <b>Not Available</b>                                                                      |                          |      | Not Available                       |           |                           |                                                                                          | Inpatient - MH            |                             |                             | 599      | 10              | 1.7                      |
| Not Available                                                                             |                          |      | Not Available                       |           |                           |                                                                                          | Inpatient - SU            |                             |                             | 233      |                 | $\overline{7}$<br>3      |
| Not Available                                                                             |                          |      | Not Available                       |           |                           |                                                                                          | Clinic MH - ALL           |                             |                             | 1,651    | $\overline{11}$ | 0.7                      |

<span id="page-14-2"></span>**Figure 10. My QI Report: Site Tab**

## <span id="page-14-0"></span>*HH/CM Site(s)*

For Health Home and Care Management programs only, there is an additional tab in the QI Overview reports called the HH/CM Site(s) that will be displayed after selecting a specific indicator (Figure 11).

The "HH/CM Site(s)" tab provides information on recipients enrolled in a Health Home or Care Management program and the source is the DOH HH/CM table, **not** Medicaid billing. To view information in this tab, before selecting an indicator, keep the "Program Type" filter set to "All," or click "Modify Filter" and select "Care Management – Enrolled (Source: DOH)" or "Health Home – Enrolled (Source: DOH)."

![](_page_14_Picture_74.jpeg)

#### <span id="page-14-1"></span>*MCO*

**Figure 11. My QI Report: HH/CM**

The MCO tab provides the complete number of those on a Managed Care Plan that are part of the eligible population for a QI flag and the number with a QI flag. The report includes the managed care plan name, the total agency MCO census, eligible

population for QI flag (denominator), number with QI flag (numerator) and percentage of individuals meeting criteria for the selected quality indicator (Figure 12). To view an MCO plan's list of clients, click on the managed care name. This will generate a list of all clients currently enrolled or recently disenrolled in that MCO plan with that specific QI flag

| <b>NEW</b><br>YORK<br>Office of<br><b>STATE</b><br><b>Mental Health</b>                                                                                            |      | <b>PSYCKES</b>                 |                         |                                                                                          |        | De-identify (              |                 | Settings -     |                   |         | Log Off                |  |  |
|----------------------------------------------------------------------------------------------------|------|--------------------------------|-------------------------|------------------------------------------------------------------------------------------|--------|----------------------------|-----------------|----------------|-------------------|---------|------------------------|--|--|
| <b>Statewide Reports</b><br>My QI Report -                                                                                                    |      | <b>Recipient Search</b>        | <b>Provider Search</b>  | Registrar -                                                                              | Usage- | <b>Utilization Reports</b> |                 | <b>MyCHOIS</b> | <b>Adult Home</b> |         |                        |  |  |
|                                                                                                    |      |                                |                         | <b>MAIN STREET MENTAL HEALTH CLINIC O</b><br>Quality Indicator Overview As Of 02/01/2024 |        |                            |                 | <b>O</b> View: | Standard          |         | ⊡<br>편<br>PDF<br>Expel |  |  |
| SITE ALL PROGRAM TYPE ALL AGE GROUP: ALL MC PRODUCT LINE: ALL CLIENT REGION: ALL CLIENT COUNTY: ALL PROVIDER REGION: ALL PROVIDER COUNTY: ALL<br>MANAGED CARE: ALL |      |                                |                         |                                                                                          |        |                            |                 |                |                   | Filtero | Repet                  |  |  |
| Indicator Set: Preventable Hospitalization Indicator: Preventable Hospitalization Summary                                                                          |      |                                |                         |                                                                                          |        |                            |                 |                |                   |         |                        |  |  |
| <b>Indicator Set</b><br>Indicator                                                                                                    | Site | HH/CM Site(s)                  | <b>MCO</b><br>Attending | Recipients                                                                               |        | New OI Flag                | Dropped QI Flag |                |                   |         |                        |  |  |
| Managed Care Name                                                                                                    |      | <b>Total Agency MCO Census</b> | - 2                     | Eligible Population for QI Flag                                                          |        |                            | ÷               | # with QI Flag | ÷                 | ÷.      |                        |  |  |
| Village Senior Services Corporation                                                                                                    |      |                                | 88                      |                                                                                          |        |                            | 88              |                | $\mathbb{L}$      |         | $1.1 -$                |  |  |
| Archcare                                                                                                    |      |                                | 50                      |                                                                                          |        |                            | 50              |                | $\circ$           |         | $\Omega$               |  |  |
| Aetna                                                                                                    |      |                                | 23                      |                                                                                          |        |                            | 22              |                | $\overline{2}$    |         | 9.1                    |  |  |
| Affinity Health Plan                                                                                                    |      |                                | 1                       |                                                                                          |        |                            | <sup>1</sup>    |                | $\circ$           |         | $\circ$                |  |  |
| Molina Healthcare of New York                                                                                                    |      |                                | 401                     |                                                                                          |        |                            | 273             |                | 3                 |         | 1.1                    |  |  |
| CDPHP                                                                                                    |      |                                | n.                      |                                                                                          |        |                            | ı               |                | $\circ$           |         | $\circ$                |  |  |
| MetroPlus Health Plan                                                                                                    |      |                                | 413                     |                                                                                          |        |                            | 330             |                | $\overline{2}$    |         | 0.6                    |  |  |
| Centers Plan for Healthy Living                                                                                                    |      |                                | 159                     |                                                                                          |        |                            | 159             |                | $\circ$           |         | $\circ$                |  |  |
| Senior Whole Health of NY                                                                                                    |      |                                | 55                      |                                                                                          |        |                            | 54              |                | $\overline{2}$    |         | 3.7                    |  |  |
| <b>VNSNY Choice Select Health</b>                                                                                                    |      |                                | 85                      |                                                                                          |        |                            | 82              |                | $\overline{2}$    |         | 24                     |  |  |
| ElderServe Health, Inc dba RiverSpring<br><b>Health Plans</b>                                                                                                    |      |                                | 150                     |                                                                                          |        |                            | 147             |                | 1                 |         | 0.7                    |  |  |
| <b>Fidelis Care New York</b>                                                                                                    |      |                                | 1634                    |                                                                                          |        | 1,194                      |                 |                | 9                 |         | 0.8                    |  |  |

**Figure 12. My QI Report: MCO Tab**

#### <span id="page-15-0"></span>*Attending*

The Attending tab provides an unduplicated attending list associated with the agency. The report includes the attending name, license number, and aggregated data associated with quality indicators, including eligible population (denominator), number with QI flag (numerator) and percentage of individuals meeting criteria for the selected quality indicator.

*Note*: The Medicaid database does not include any information linking an attending to sites. When a place of service submits a claim to Medicaid, they include an "attending physician" on the claim. PSYCKES uses this "attending physician" field to associate the physician to the place of service. The physician listed on the claim in the attending field is the physician displayed in the Unduplicated Prescriber tab. Any other attending will be listed under "OTHER". Additionally, when a clinic or place of service does not complete, or incorrectly completes, the "attending physician" field on the Medicaid claim, the

provider will be displayed as "OTHER" in PSYCKES. **U**sers can "Enable Access" within the My QI Report's "Recipients" tab

To view an attending's list of clients with a quality flag, click on the attending name. This will generate a list of all clients with a quality flag for whom the attending had written a medication order under the Attending's Recipients tab

#### <span id="page-16-0"></span>*Recipients*

The **Recipients** tab is an unduplicated list of all the clients who received services at an agency within the past 9 months and meet criteria for the selected indicator (Figure 13). Users will only be able to access client's clinical summaries if there is a consent/ER level of access in place.

This report includes the client's:

- **Name**: clicking a client's name will link to the client's Clinical Summary
- **Medicaid ID**
- **Date of birth**
- **Quality Flags**: all indicators for which the individual meets criteria (displayed in abbreviated form)
- **Race & Ethnicity**
- **Current PHI Access**
- **Enable Access** (detailed below)

| <b>NEW</b><br>YORK<br>Office of<br><b>STATE</b> | <b>Mental Health</b>     | <b>PSYCKES</b>              |                                                                                           | De-identify                                                                                                    | Settings -            | Log Off                       |
|-------------------------------------------------|--------------------------|-----------------------------|-------------------------------------------------------------------------------------------|----------------------------------------------------------------------------------------------------|-----------------------|-------------------------------|
| My QI Report -                                  | <b>Statewide Reports</b> | <b>Recipient Search</b>     | <b>Provider Search</b><br>Registrar -                                                     | <b>Utilization Reports</b><br>Usage-<br><b>MYCHOIS</b>                                                                                                    | <b>Adult Home</b>     |                               |
|                                                 |                          |                             | Quality Indicator Overview As Of 02/01/2024                                               | <b>MAIN STREET MENTAL HEALTH CLINIC OF</b><br><b>O</b> View:                                                                                                    | Standard              | N<br>四<br>PDF<br>Excel        |
| MANAGED CARE: ALL                               |                          |                             |                                                                                           | SITE ALL PROGRAM TYPE ALL AGE GROUP. ALL MC PRODUCT LINE ALL CLIENT REGION: ALL CLIENT COUNTY: ALL PROVIDER REGION: ALL PROVIDER COUNTY: ALL                                                                               |                       | Filtero<br>Repet              |
|                                                 |                          |                             | Indicator Set: Preventable Hospitalization Indicator: Preventable Hospitalization Summary |                                                                                                    |                       |                               |
| <b>Indicator Set</b><br>Indicator               | Site                     | HH/CM Site(s)<br><b>MCO</b> | Attending                                                                                 | Recipients<br>New QI Flag<br>Dropped QI Flag                                                                                                    |                       |                               |
| Recipient                                       | Medicaid ID              | DOB                         | Race & Ethnicity                                                                          | <b>Quality Flags</b>                                                                                                    | Current PHI<br>Access |                               |
| REFWSVM QgbOVE7ZQQ VUQpM92gOUU                  |                          | MTAIMD6IMTauMQ              | <b>Rlack</b>                                                                              | 2+ ER-Medical, Cervical Cancer Screen Overdue<br>(DOH), MH Plcmt Consid, No HbA1c-DM,<br>PrevHosp-DM                                                                                                    | No Access             | Fnable<br>Access A            |
| VabMUazO REFWSUQ                                | WUgoODUsNUe              | MDIIM9EIMTauN6              | Native American                                                                           | 10+ ER. 2+ ER-Medical, 2+ Inpt-Medical, HARP No.<br>Assessment for HCBS, MH Plcmt Consid, PQI 92.<br>(DOH), PrevHosp-DM, Readmit 30d - Medical to<br>Medical                                                               | No Access             | Fnable<br>Access A            |
| QaVOTaVUVA<br>QqzOUrRBTaNF QQ                   | VqqrODEpMqi              | <b>MDYIMDUIMTarOO</b>       | White                                                                                     | 2+ ER-Medical, 2+ Inpt-Medical, Breast Cancer<br>Screen Overdue (DOH), Cervical Cancer Screen<br>Overdue (DOH), MH Plcmt Consid, PQI 92 (DOH),<br>PrevHosp-Asthma, PrevHosp-DM, Readmit 30d -<br><b>Medical to Medical</b> | No Access             | Enable<br>Access A            |
| Qq7JTaNISUnMQQ<br>SQVOREFMTA Sm                 | VEUoODAmNbE              | <b>MTEIMDEIMTauNA</b>       | Unknown                                                                                   | 2+ Inpt-Medical, No HbA1c-DM, PQI 92 (DOH).<br>PrevHosp-DM, Readmit 30d - Medical to Medical                                                                                                    | No Access             | Enable<br>Access A            |
| SazITbNPT6<br><b>SaVSTUFJTaU</b>                | <b>UrAsOTAnOUU</b>       | MTIIM9alMTauM6              | Black                                                                                     | 2+ ER-Medical, 2+ Inpt-Medical, PrevHosp-DM                                                                                                    | No Access             | Fnable<br>Access <sub>4</sub> |
|                                                 |                          |                             |                                                                                           | First                                                                                                    | Previous              | Next<br>Last                  |

**Figure 13. My QI Report: Unduplicated Recipients Tab**

#### <span id="page-17-0"></span>*New QI Flag*

By default, the **New QI Flag** tab displays a list of clients who were flagged for the selected indicator in the last one month (Figure 14). These clients represent potential new cases for review. Users can also view a list of clients who were flagged for the selected indicator in the last three months by selecting the "3 Months" radio button, located above the New QI Tab, on the right. The information provided under the New QI Flag tab includes the client's:

- **Name**: clicking a client's name will link to the client's Clinical **Summary**
- **Medicaid ID**
- **Date of birth**
- **Current quality flags**: all indicators for which the individual meets criteria as of the report date
- **New quality flags**: the indicators for which the individual has been

flagged for in the last one month or three months

- **Medications (BH; excludes enhanced PHI)**: all active behavioral health psychotropic medications for the individual as of the report date
- **Most recent behavioral health outpatient attending**

| <b>NEW</b><br>YORK<br>Office of<br><b>STATE</b>                                                                                                    | <b>Mental Health</b>     | <b>PSYCKES</b>          |                       |                        |                                                                                                    |                                                                                                    | De-identify                | Settings -                                                                    | Log Off                                                            |
|----------------------------------------------------------------------------------------------------|--------------------------|-------------------------|-----------------------|------------------------|----------------------------------------------------------------------------------------------------|----------------------------------------------------------------------------------------------------|----------------------------|-------------------------------------------------------------------------------|--------------------------------------------------------------------|
| My QI Report -                                                                                                    | <b>Statewide Reports</b> | <b>Recipient Search</b> |                       | <b>Provider Search</b> | Registrar -                                                                                          | Usage-                                                                                                    | <b>Utilization Reports</b> | <b>MYCHOIS</b>                                                                | <b>Adult Home</b>                                                  |
|                                                                                                    |                          |                         |                       |                        | <b>MAIN STREET MENTAL HEALTH CLINIC O</b><br>Quality Indicator Overview As Of 02/01/2024             |                                                                                                    |                            | <b><i>A View:</i></b>                                                         | E<br>려<br>Standard<br>◡<br>PDF<br>Expel                            |
| SITE ALL PROGRAM TYPE ALL AGE GROUP: ALL MC PRODUCT LINE ALL CLIENT REGION: ALL CLIENT COUNTY: ALL PROVIDER REGION: ALL PROVIDER COUNTY: ALL<br>MANAGED CARE: ALL |                          |                         |                       |                        |                                                                                                    |                                                                                                    |                            |                                                                               | <b>Filtero</b><br>Reoet                                            |
| Indicator Set: Preventable Hospitalization Indicator: Preventable Hospitalization Summary                                                                         |                          |                         |                       |                        |                                                                                                    |                                                                                                    |                            |                                                                               |                                                                    |
| <b>Indicator Set</b><br>Indicator                                                                                                    | Site                     | HH/CM Site(s)           | <b>MCO</b>            | Attending              | Attending's Recipients                                                                               |                                                                                                    | Recipients                 | New OI Flag                                                                   | Show new/dropped for last: @ 1 Month 0 3 Months<br>Dropped QI Flag |
| Recipient                                                                                                    | Medicaid ID              |                         | DOB                   |                        | Current Quality Flags $\oplus$                                                                       |                                                                                                    | <b>New Quality Flags</b>   | Medications (BH;excludes)<br>enhanced PHI)                                    | Most Recent<br><b>BHOutpatient Attending</b>                       |
| <b>TUFJRUnMOVJP</b><br><b>SazTRVBI</b>                                                                                                    | QQUQOTQtNFE              |                         | MD2IM9YIMTatMA        | PrevHosp-DM            | MH Plcmt Consid.                                                                                     | PrevHosp-All,<br>PrevHosp-DM                                                                                      |                            |                                                                               | <b>ELIO ESPIRIDION</b><br>PECAOCO JR                               |
| SEZST6 Sbl SazTRVBI<br><b>Vm</b>                                                                                                    | QqimMpEqMUY              |                         | <b>MTEIMDEIMTatMm</b> | PrevHosp-DM            | 2+ Inpt-Medical, High<br>MH Need, MH Plcmt<br>Consid, PQI 92 (DOH).                                  | 2+ Inpt-Medical,<br>PrevHosp-All,<br>PrevHosp-DM                                                                  |                            | DIAZEPAM.<br>MIRTAZAPINE                                                      | None Identified                                                    |
| QU3JTaE<br>Qq7JSqFPREbMSUq                                                                                                    | RgQtN9QrMVI              |                         | MDUIMDOIMTarM6        | Overdue (DOH),         | Breast Cancer Screen<br>Overdue (DOH).<br>Colorectal Screen<br>PrevHosp-Asthma                       | PrevHosp-All.<br>PrevHosp-Asthma                                                                                  |                            |                                                                               | None Identified                                                    |
| UEVSRVfKU6 UEVEUav                                                                                                    | <b>IB/OoMOAoMIHI</b>     |                         | MTEIMOMIMATechim      |                        | 2+ ER-BH, 2+ ER-<br>Medical, 2+ Inpt-<br>Medical, 4PP(A).<br>Colorectal Screen<br>Ouardua (DOLL) MLL | 2+ ER-BH, 2+ ER-<br>Medical, 2+ Inpt-<br>Medical, 4PP(A).<br>Colorectal Screen<br>Overdue (DOH).<br>DrawLinen.All |                            | <b>BUPROPION HCL.</b><br><b>ESCITALOPRAM</b><br>OXALATE.<br><b>GARABEMTIM</b> | <b>ICAVOUTCAV</b>                                                  |

**Figure 14. My QI Report: New QI Flag Tab**

### <span id="page-18-0"></span>*Dropped QI Flag*

By default, the **Dropped QI Flag** tab identifies individuals who were flagged for a given quality concern last month but who were not observed in the current month (Figure 15). It is important to note that there may be several reasons why a person might show up as having been dropped for a quality concern.

Users have the option of looking at a list of clients for whom the selected quality indicator has been dropped in the last one month or three months by selecting the appropriate radio button, located above the Dropped QI Tab, on the right. There is a column in the Dropped QI Flag tab that indicates for each recipient what month they were dropped.

#### **Possible reasons that a client may be dropped for a particular quality concern:**

- **Inclusion criteria**: client no longer meets inclusion criteria for their quality concern.
- **9 month look-back**: client may not have had a service at the provider agency within the past 9 months from the "as of" report date
- **Medicaid eligibility**: client's data may not appear in the Medicaid database due to change in eligibility status.
- **Medication(s) pick up**: client failed to pick up medication(s) at the pharmacy.

| <b>NEW</b><br>YORK<br><b>STATE</b>                                                        | Office of<br><b>Mental Health</b> | <b>PSYCKES</b>                                                                                                    |            |                                             |                      |                                           | De-identify                                                                                                    | Settings -      |                                                        | Log Off                                         |            |
|-------------------------------------------------------------------------------------------|-----------------------------------|----------------------------------------------------------------------------------------------------|------------|---------------------------------------------|----------------------|-------------------------------------------|----------------------------------------------------------------------------------------------------|-----------------|--------------------------------------------------------|-------------------------------------------------|------------|
| My QI Report -                                                                            | <b>Statewide Reports</b>          | <b>Recipient Search</b>                                                                                                    |            | <b>Provider Search</b>                      | Registrar -          | Usage-                                    | <b>Utilization Reports</b>                                                                                                    | <b>MyCHOIS</b>  | <b>Adult Home</b>                                      |                                                 |            |
|                                                                                           |                                   |                                                                                                    |            | Quality Indicator Overview As Of 02/01/2024 |                      | <b>MAIN STREET MENTAL HEALTH CLINIC O</b> |                                                                                                    | <b>O</b> View:  | Standard                                               | 内<br>$\checkmark$<br>PDF                        | o<br>Excel |
| MANAGED CARE: ALL                                                                         |                                   | SITE ALL PROGRAM TYPE ALL AGE GROUP: ALL MC PRODUCT LINE: ALL CLIENT REGION: ALL CLIENT COUNTY: ALL PROVIDER REGION: ALL PROVIDER COUNTY: ALL |            |                                             |                      |                                           |                                                                                                    |                 |                                                        | Filtero<br>Repet                                |            |
| Indicator Set: Preventable Hospitalization Indicator: Preventable Hospitalization Summary |                                   |                                                                                                    |            |                                             |                      |                                           |                                                                                                    |                 |                                                        | Show new/dropped for last: @ 1 Month 0 3 Months |            |
| <b>Indicator Set</b>                                                                      | Indicator<br>Site                 | HH/CM Site(s)                                                                                                    | <b>MCO</b> | Attending                                   |                      | Attending's Recipients                    | Recipients                                                                                                    | New OI Flag     |                                                        | Dropped QI Flag                                 |            |
| Recipient                                                                                 | Medicaid ID<br>ô                  | DOB                                                                                                    | ٠          |                                             | Current Quality Flag | ÷                                         | Dropped Quality Flags                                                                                                    |                 | <b>Most Recent</b><br><b>BHOutpatient</b><br>Attending | Month Dropped $\Rightarrow$                     |            |
| QbJPVqu RqFSWQ                                                                            | VVApNDAsMqe                       | MDEIMDIMTasM6                                                                                                    |            | Colorectal Screen Overdue<br>(DOH)          |                      |                                           | 2+ Inpt-Medical, PrevHosp-All,<br>PrevHosp-DM, Readmit 30d -<br>Medical to All Cause, Readmit<br>30d - Medical to Medical                                                                                                    | None Identified |                                                        | 02/01/2024                                      |            |
| <b>UgVMTEVSUm</b><br>Rr3FTaRPTFbOS6                                                       | Vg2oN9asMVe                       | MTIIM9AIMTarOO                                                                                                    |            |                                             |                      |                                           | 2+ ER-Medical, 2+ Inpt-BH, 2+<br>Inpt-MH, Adher-AP (DOH).<br>Breast Cancer Screen Overdue<br>(DOH), Cervical Cancer Screen<br>Overdue (DOH), Colorectal<br>Screen Overdue (DOH), HARP<br>No Assessment for HCBS.<br>HARP No Health Home, No MH<br>ED F/U 7d (DOH), No MH ED<br>F/U 7d (DOH) - Adult, No MH<br>Inpt F/U 7d (DOH), No MH Inpt<br>F/U 7d (DOH) - Adult,<br>PrevHosp-All, PrevHosp-DM,<br>Readmit 30d - BH to All Cause. | None Identified |                                                        | 02/01/2024                                      |            |

**Figure 15. My QI Report: Dropped QI Flag Tab**

## <span id="page-19-0"></span>**Enable Access in My QI Report**

Users can "Enable Access" within the My QI Report's Recipients tab for a client with "No Access" as their current PHI level of access (Figure 16.)

| <b>NEW</b><br>YORK<br><b>STATE</b>                                                                                                    | Office of | <b>Mental Health</b>     | <b>PSYCKES</b>          |            |                                                                                           |             |         |                                                                                                    | De-identify <sup>(</sup>   |                 |                | Settings -            | Log Off                   |
|----------------------------------------------------------------------------------------------------|-----------|--------------------------|-------------------------|------------|-------------------------------------------------------------------------------------------|-------------|---------|----------------------------------------------------------------------------------------------------|----------------------------|-----------------|----------------|-----------------------|---------------------------|
| My QI Report -                                                                                                    |           | <b>Statewide Reports</b> | <b>Recipient Search</b> |            | <b>Provider Search</b>                                                                    | Registrar - |         | Usage-                                                                                                    | <b>Utilization Reports</b> |                 | <b>MyCHOIS</b> | <b>Adult Home</b>     |                           |
|                                                                                                    |           |                          |                         |            | <b>MAIN STREET MENTAL HEALTH CLINIC OF</b><br>Quality Indicator Overview As Of 02/01/2024 |             |         |                                                                                                    |                            |                 | <b>O</b> View: | Standard              | E3<br>四<br>PDE<br>Expel   |
| SITE ALL PROGRAM TYPE ALL AGE GROUP. ALL MC PRODUCT LINE ALL CLIENT REGION: ALL CLIENT COUNTY: ALL PROVIDER REGION: ALL PROVIDER COUNTY: ALL<br>MANAGED CARE: ALL |           |                          |                         |            |                                                                                           |             |         |                                                                                                    |                            |                 |                |                       | Filtero<br>Repet          |
| Indicator Set: Preventable Hospitalization Indicator: Preventable Hospitalization Summary                                                                         |           |                          |                         |            |                                                                                           |             |         |                                                                                                    |                            |                 |                |                       |                           |
| <b>Indicator Set</b>                                                                                                    | Indicator | Site                     | HH/CM Site(s)           | <b>MCO</b> | Attending                                                                                 | Recipients  |         | New OI Flag                                                                                                    |                            | Dropped QI Flag |                |                       |                           |
| Recipient                                                                                                    |           | Medicaid ID              | DOB                     |            | Race & Ethnicity                                                                          | ÷           |         |                                                                                                    | Quality Flags              |                 |                | Current PHI<br>Access |                           |
| REFWSVM QgbOVE7ZQQ VUQpM92gOUU                                                                                                    |           |                          | MTAIMD6IMTauMQ          |            | <b>Rlack</b>                                                                              |             |         | 2+ ER-Medical, Cervical Cancer Screen Overdue<br>(DOH), MH Plcmt Consid, No HbA1c-DM,<br>PrevHosp-DM                                                                                                    |                            |                 |                | No Access             | Enable<br>Access A        |
| VabMUazO REFWSUQ                                                                                                    |           | WUgoODUsNUe              | MDIIM9EIMTauN6          |            | Native American                                                                           |             | Medical | 10+ ER, 2+ ER-Medical, 2+ Inpt-Medical, HARP No<br>Assessment for HCBS, MH Plcmt Consid, PQI 92.<br>(DOH), PrevHosp-DM, Readmit 30d - Medical to                                                                    |                            |                 |                | No Access             | Fnable<br>Access A        |
| <b>OaVOTaVUVA</b><br>QqzOUrRBTaNF QQ                                                                                                    |           | VqqrODEpMqi              | <b>MDYIMDUIMTarOO</b>   |            | White                                                                                     |             |         | 2+ ER-Medical, 2+ Inpt-Medical, Breast Cancer<br>Screen Overdue (DOH), Cervical Cancer Screen<br>Overdue (DOH), MH Plcmt Consid, PQI 92 (DOH),<br>PrevHosp-Asthma, PrevHosp-DM, Readmit 30d -<br>Medical to Medical |                            |                 |                | No Access             | Enable<br>Access A        |
| Qq7JTaNISUnMQQ<br>SQVOREFMTA Sm                                                                                                    |           | VEUoODAmNbE              | <b>MTEIMDEIMTauNA</b>   |            | <b>Unknown</b>                                                                            |             |         | 2+ Inpt-Medical, No HbA1c-DM, PQI 92 (DOH),<br>PrevHosp-DM, Readmit 30d - Medical to Medical                                                                                                    |                            |                 |                | No Access             | Fnable<br>Access A        |
| SaziTbNPT6<br><b>SaVSTUFJTaU</b>                                                                                                    |           | <b>UrAsOTAnOUU</b>       | MTIIM9aIMTauM6          |            | Black                                                                                     |             |         | 2+ ER-Medical, 2+ Inpt-Medical, PrevHosp-DM                                                                                                    |                            |                 |                | No Access             | Fnable<br>Access <b>△</b> |
|                                                                                                    |           |                          |                         |            |                                                                                           |             |         |                                                                                                    |                            |                 | First          | Previous              | Next<br>Lest              |

**Figure 16. My QI Report: Enable Access**

![](_page_20_Picture_19.jpeg)

**Figure 17. Enable PHI Access: Consent**

![](_page_20_Picture_20.jpeg)

**Figure 18. Client Identity Attestation of Consent** 

## <span id="page-21-0"></span>**Export QI Reports to Excel or PDF**

The QI Overview reports can be exported to Excel or PDF, by clicking on the appropriate icon, located near the upper right-hand corner of the screen (Figure 19). Information from a specific tab or all tabs can be exported. After clicking the appropriate icon (PDF or Excel), an export option box will appear in which the user can select the section(s) to export (Figure 20). Check the "Select All" check box to select all sections.

#### <span id="page-21-1"></span>*Excel Export*

An Excel version of the Recipients tab can serve as a "master spreadsheet" tool for Quality Improvement projects. For example, you can add new columns to your Excel spreadsheet of recipients to accommodate new information, such as date of next medication visit

#### <span id="page-21-2"></span>*PDF Export*

A PDF version of the Recipients tab provides a printer-friendly format.

| <b>Statewide Reports</b><br><b>Recipient Search</b><br><b>Provider Search</b><br><b>Utilization Reports</b><br><b>Adult Home</b><br>Registrar -<br>Usage-<br><b>MYCHOIS</b><br>My QI Report -<br><b>MAIN STREET MENTAL HEALTH CLINIC OF</b><br>武<br>Standard<br>$\checkmark$<br><b>O</b> View:<br>PDF<br>Quality Indicator Overview As Of 02/01/2024<br>SITE ALL PROGRAM TYPE ALL AGE GROUP: ALL MC PRODUCT LINE: ALL CLIENT REGION: ALL CLIENT COUNTY: ALL PROVIDER REGION: ALL PROVIDER COUNTY: ALL<br>Filtero<br>MANAGED CARE: ALL<br>Indicator Set: Preventable Hospitalization Indicator: Preventable Hospitalization Summary<br>Recipients<br>HH/CM Site(s)<br><b>MCO</b><br>New QI Flag<br>Dropped QI Flag<br><b>Indicator Set</b><br>Indicator<br>Site<br>Attending |
|----------------------------------------------------------------------------------------------------|
|                                                                                                    |
|                                                                                                    |
|                                                                                                    |
|                                                                                                    |
|                                                                                                    |
| Current PHI<br>Recipient<br>Medicaid ID<br>÷<br>DOB<br>Race & Ethnicity<br>Quality Flags<br>÷<br>Access                                                                                                    |
| 2+ ER-Medical, Cervical Cancer Screen Overdue<br>Enable<br>REFWSVM QqbOVE7ZQQ VUQpM92qOUU<br>(DOH), MH Plcmt Consid, No HbA1c-DM,<br>MTAIMD6IMTauMO<br>Black<br>No Access<br>Access A<br>PrevHosp-DM                                                                                                    |
| 10+ ER. 2+ ER-Medical, 2+ Inpt-Medical, HARP No.<br>Assessment for HCBS, MH Plcmt Consid, PQI 92.<br>Enable<br>Native American<br>VgbMUgzO REFWSUQ<br>WUqoODUsNUe<br>MDIIM9EIMTauN6<br>No Access<br>(DOH), PrevHosp-DM, Readmit 30d - Medical to<br>Access <sub>A</sub><br>Medical                                                                                                    |
| 2+ ER-Medical, 2+ Inpt-Medical, Breast Cancer<br>Screen Overdue (DOH), Cervical Cancer Screen<br>Enable<br>QaVOTaVUVA<br>White<br>Overdue (DOH), MH Plcmt Consid, PQI 92 (DOH),<br>VqqrODEpMqi<br><b>MDYIMDUIMTarOQ</b><br>No Access<br>QqzOUrRBTaNF QQ<br>Access A<br>PrevHosp-Asthma, PrevHosp-DM, Readmit 30d -<br>Medical to Medical                                                                                                    |
| 2+ Inpt-Medical, No HbA1c-DM, PQI 92 (DOH),<br>Enable<br>Qq7JTaNISUnMQQ<br>VEUoODAmNbE<br><b>MTEIMDEIMTauNA</b><br>Unknown<br>No Access<br>PrevHosp-DM, Readmit 30d - Medical to Medical<br>Access A<br>SQVOREFMTA Sm                                                                                                    |
| Enable<br>SazITbNPT6<br>2+ ER-Medical, 2+ Inpt-Medical, PrevHosp-DM<br><b>UrAsOTAnOUU</b><br>MTIIM9aIMTauM6<br>Black<br>No Access<br><b>SAVSTUFJTAU</b><br>Access A                                                                                                    |

**Figure 19. Export QI Report to Excel or PDF**

![](_page_22_Picture_54.jpeg)

#### **Figure 20. Export Options**

#### <span id="page-22-0"></span>*De-Identifying Data*

The De-Identify function allows PSYCKES-Medicaid users to scramble client names and other identifying information (e.g., Medicaid IDs, date of birth, age).This function may be useful in training, staff presentations, and other situations where a user would like to show PSYCKES-Medicaid reports to individuals outside the treatment team.

#### <span id="page-22-1"></span>**Provider-Level Users**

To de-identify data, check the "De-Identify" checkbox before selecting the desired indicator located in the upper right corner of the PSYCKES screen.

#### <span id="page-22-2"></span>**State-Level Users**

By default, the "De-identify" data checkbox will be checked for State-Level users. To view identifying information, uncheck the "De-Identify" checkbox.

| <b>NEW</b><br>YORK<br><b>STATE</b>                                                                                                    | Office of | <b>Mental Health</b>     |             | <b>PSYCKES</b>          |     |                                                                                           |             |                                                                                                    |             | De-identify                                                                           | Settings -     |                       | Log Off                       |  |
|----------------------------------------------------------------------------------------------------|-----------|--------------------------|-------------|-------------------------|-----|-------------------------------------------------------------------------------------------|-------------|----------------------------------------------------------------------------------------------------|-------------|---------------------------------------------------------------------------------------|----------------|-----------------------|-------------------------------|--|
| My QI Report -                                                                                                    |           | <b>Statewide Reports</b> |             | <b>Recipient Search</b> |     | <b>Provider Search</b>                                                                    | Registrar - | Usage-                                                                                                    |             | <b>Utilization Reports</b>                                                            | <b>MYCHOIS</b> | <b>Adult Home</b>     |                               |  |
|                                                                                                    |           |                          |             |                         |     | <b>MAIN STREET MENTAL HEALTH CLINIC OF</b><br>Quality Indicator Overview As Of 02/01/2024 |             |                                                                                                    |             |                                                                                       | <b>O</b> View: | Standard              | ◘<br>편<br>PDF<br>Expel        |  |
| SITE ALL PROGRAM TYPE ALL AGE GROUP: ALL MC PRODUCT LINE: ALL CLIENT REGION: ALL CLIENT COUNTY: ALL PROVIDER REGION: ALL PROVIDER COUNTY: ALL<br>MANAGED CARE: ALL |           |                          |             |                         |     |                                                                                           |             |                                                                                                    |             |                                                                                       |                |                       | Filtero<br>Repet              |  |
| Indicator Set: Preventable Hospitalization Indicator: Preventable Hospitalization Summary                                                                          |           |                          |             |                         |     |                                                                                           |             |                                                                                                    |             |                                                                                       |                |                       |                               |  |
| <b>Indicator Set</b>                                                                                                    | Indicator |                          | Site        | HH/CM Site(s)           | MCO | Attending                                                                                 | Recipients  |                                                                                                    | New OI Flag | Dropped QI Flag                                                                       |                |                       |                               |  |
| Recipient                                                                                                    |           |                          | Medicaid ID | DOB                     |     | Race & Ethnicity                                                                          | ÷           |                                                                                                    |             | Quality Flags                                                                         |                | Current PHI<br>Access |                               |  |
| REFWSVM QqbOVE7ZQQ                                                                                                    |           | VUQpM92gOUU              |             | MTAIMD6IMTauMO          |     | Black                                                                                     |             | PrevHosp-DM                                                                                                    |             | 2+ ER-Medical, Cervical Cancer Screen Overdue<br>(DOH), MH Plcmt Consid, No HbA1c-DM, |                | No Access             | Enable<br>Access A            |  |
| VgbMUgzO REFWSUQ                                                                                                    |           | <b>WUgoODUsNUe</b>       |             | MDIIM9EIMTauN6          |     | Native American                                                                           |             | 10+ ER. 2+ ER-Medical, 2+ Inpt-Medical, HARP No<br>Assessment for HCBS, MH Plcmt Consid, POI 92.<br>(DOH), PrevHosp-DM, Readmit 30d - Medical to<br>Medical                                                         |             |                                                                                       |                | No Access             | Enable<br>Access A            |  |
| QaVOTaVUVA<br>QqzOUrRBTaNF QQ                                                                                                    |           | VggrODEpMgi              |             | <b>MDYIMDUIMTarOQ</b>   |     | White                                                                                     |             | 2+ ER-Medical, 2+ Inpt-Medical, Breast Cancer<br>Screen Overdue (DOH), Cervical Cancer Screen<br>Overdue (DOH), MH Plcmt Consid, PQI 92 (DOH),<br>PrevHosp-Asthma, PrevHosp-DM, Readmit 30d -<br>Medical to Medical |             |                                                                                       |                | No Access             | Enable<br>Access A            |  |
| Qq7JTaNISUnMQQ<br>SQVOREFMTA Sm                                                                                                    |           | VEUoODAmNbE              |             | <b>MTEIMDEIMTauNA</b>   |     | <b>Unknown</b>                                                                            |             | 2+ Inpt-Medical, No HbA1c-DM, PQI 92 (DOH),<br>PrevHosp-DM, Readmit 30d - Medical to Medical                                                                                                    |             |                                                                                       |                | No Access             | Enable<br>Access <sub>0</sub> |  |
| SaziTbNPT6<br><b>SaVSTUFJTaU</b>                                                                                                    |           | <b>UrAsOTAnOUU</b>       |             | MTIIM9alMTauM6          |     | <b>Black</b>                                                                              |             | 2+ ER-Medical, 2+ Inpt-Medical, PrevHosp-DM                                                                                                    |             |                                                                                       |                | No Access             | Enable<br>Access A            |  |
|                                                                                                    |           |                          |             |                         |     |                                                                                           |             |                                                                                                    |             |                                                                                       | First          | Previous              | Next<br>Last                  |  |

**Figure 21. De-Identify Data Checkbox**

#### <span id="page-23-0"></span>*QI Trend Past Year*

QI Trends Past Year is an aggregated data report of Quality Indicator prevalence rates over the past 1-year period. It includes a graph and a table providing your organization's prevalence rates each month and comparing them to region and statewide prevalence rates. Additionally, no Protected Health Information is displayed and it will not display any data in the report if the "Eligible Population" denominator for a given month is less than 20 individuals.

QI Trends Past Year can be located under the "My QI Report" tab in the navigation bar by selecting "QI Trends Past Year" (Figure 22).

| NEW<br>YORK<br>STATE<br>Office of<br><b>PSYCKES</b><br><b>Mental Health</b>                                                                 |                         |                                                                                                    |                                             |      | De-identify                | Settings -     |                             | Log Off           |
|----------------------------------------------------------------------------------------------------|-------------------------|----------------------------------------------------------------------------------------------------|---------------------------------------------|------|----------------------------|----------------|-----------------------------|-------------------|
| My QI Report -<br><b>Statewide Reports</b>                                                                                                  | <b>Recipient Search</b> | <b>Provider Search</b>                                                                                             | Registrar -<br>Usage-                       |      | <b>Utilization Reports</b> | <b>MYCHOIS</b> | <b>Adult Home</b>           |                   |
| My Qi Report<br>QI Trendo Past Year                                                                                                    |                         | <b>MAIN STREET MENTAL HEALTH CLINIC O</b>                                                                          | Quality Indicator Overview As Of 02/01/2024 |      |                            | <b>O</b> View: | <b>Chanderd</b><br>v        | $rac{25}{2}$<br>鳥 |
| SITE ALL PROGRAM TYPE ALL<br>MANAGED CARE: ALL                                                                                              |                         | AGE GROUP: ALL MC PRODUCT LINE ALL CLIENT REGION: ALL CLIENT COUNTY: ALL PROVIDER REGION: ALL PROVIDER COUNTY: ALL |                                             |      |                            |                | Filter                      | lleoet            |
| Indicator Set                                                                                                    |                         |                                                                                                    |                                             |      |                            |                |                             |                   |
| Quality Improvement Indicators (As Of 02/01/2024) Run monthly on all available data as of run date                                          |                         | Eligible                                                                                                    |                                             |      | Regional %                 | Statewide %    | 25%<br>50%                  | 755 1025          |
| Indicator Set                                                                                                    | Population              | Population                                                                                                    | # with Ol Flag :                            | ٠    |                            |                |                             |                   |
| BH QARR - Improvement Measure                                                                                                    | All                     | 1,684                                                                                                    | 643                                         | 38.2 | 37.7                       | 36.5           | 38.20                       |                   |
| General Medical Health                                                                                                    | All                     | 10,004                                                                                                    | 2,076                                       | 20.8 | 13.2                       | 12.2           | $13.20$<br>12.24            |                   |
| Health Home Care Management - Adult                                                                                                    | Adult 18+               | 1,560                                                                                                    | 910                                         | 58.3 | 87.1                       | 87.1           | \$4.10                      | 嘂                 |
| High Utilization - Inpt/ER                                                                                                    | All                     | 10.005                                                                                                    | 2.066                                       | 20.6 | 20.4                       | 21.4           | 20.60                       |                   |
| Polypharmacy                                                                                                    | All                     | 2.701                                                                                                    | 492                                         | 18.2 | 11.8                       | 12.3           | 30                          |                   |
| Preventable Hospitalization                                                                                                    | Adult                   | 8,351                                                                                                    | 83                                          | ı    | 0.8                        | 0.9            | $1.00$<br>0.80<br>0.90      |                   |
| Readmission Post-Discharge from any Hospital All                                                                                            |                         | 1,729                                                                                                    | 284                                         | 16.4 | 11.2                       | 121            | 16.40<br>$^{11,20}_{12,18}$ |                   |
| Readmission Post-Discharge from this<br>Hospital                                                                                            | All                     | 1,445                                                                                                    | 249                                         | 17.2 | 11.2                       | 12             | $^{12.22}_{0.20}$           |                   |
| Treatment Engagement                                                                                                    | Adult 18-64             | 1,345                                                                                                    | 469                                         | 34.9 | 35.4                       | 35.5           | 35.40                       |                   |
| Performance Tracking Indicators (As Of 08/01/2023) Reflects the most recent performance tracking data run by the Department of Health (DOH) |                         |                                                                                                    |                                             |      |                            |                |                             |                   |
| $\Delta$<br><b>Indicator Set</b>                                                                                                    | Population              | Eligible<br>Population                                                                                             | # with Ol Flag :                            | ÷.   | Regional %                 | Statewide %    | 25%<br>50%                  | 1923<br>75%       |
| General Medical Performance Tracking<br>Measure                                                                                             | All                     | 3,276                                                                                                    | 1,300                                       | 39.7 | 38                         | 36.5           | 19.70<br>ink as<br>6.33     |                   |
| MH Performance Tracking Measure                                                                                                    | All                     | 2100                                                                                                    | 1,004                                       | 47.8 | 52.3                       | 51.7           | $\frac{52.38}{51.76}$       |                   |
| SUD Performance Tracking Measure                                                                                                    | Adol & Adult<br>$(13+)$ | 1,471                                                                                                    | 1,175                                       | 799  | 76.9                       | 80.5           |                             | 76.90             |
| Vital Signs Dashboard - Adult                                                                                                    | Adult                   | 3,194                                                                                                    | 1,674                                       | 52.4 | 50.4                       | 49.2           | $\frac{52.48}{50.40}$       |                   |
| Vital Signs Dashboard - Child                                                                                                    | Child & Adol            | 2.099                                                                                                    | 666                                         | 31.7 | 29.5                       | 27             | 1.55                        |                   |

**Figure 22. QI Trend Past Year**

This will open a new page for quality indicator trending report. You will then have the option to select the desired provider, network, or plan from the organization drop-down menu and select both the indicator set and indicator for which you want to view prevalence rates over the past 1-year period. The following filters can be added to the report if applicable: Program Type, Age Group, Managed Care and MC Product Line (Figure 23).

![](_page_25_Picture_49.jpeg)

**Figure 23. QI Trend Past Year Continued**

The page will load with prevelance rates in both graph and tabular form. In the graph, you can hover over the dots for that specific time frame and a window will appear listing the organization's name, the report date, the number with quality flag, the eligible population, and the prevelance rate. It will indicate this information for the region and that state as well (Figure 24). When viewing the QI Trends Past Year data, if your organization's prevelance rate is declining over time, that means fewer individuals are being flagged for that specific treatment concern or medication issue. If you see your organization's prevelance rate increasing over time, there could be an opportunity for improvement.

![](_page_26_Picture_13.jpeg)

**Figure 24. QI Trend Past Year Graph**